## Adobe Photoshop 2021 (Version 22.2) Incl Product Key Full Version For PC 2022

Installing and cracking Adobe Photoshop is easy and simple. First, download and install the software on your computer. Then, locate the installation.exe file and open it. After the installation is complete, you need to locate the patch file and copy it to your computer. The patch file is usually available online, and it is used to unlock the full version of the software. Once the patch file is copied, you need to run it and then follow the instructions on the screen. Once the patching process is complete, you will have a fully functional version of the software. Just remember, cracking software is illegal and punishable by law, so use it at your own risk.

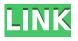

The update also includes an updated Lightroom plug-in, the Lightroom 3 DNG Converter. The new plug-in converts raw files from the most popular raw formats (DNG, X3F, CR2, CRW) and many other formats into DNG-ABE3. It's easy to use and doesn't require installation. You can go to the plug-in on the website and subscribe for free. With CS6, you can also use OpenGL (Open Graphics Library) 3D Application Programming Interface (API) and OpenGL Shading Language (GLSL) features, as well as other APIs and languages, in custom user interfaces. Among other things, you can control your desktop and create a 3D rendering environment. You can connect to and control professional-grade video capture hardware connected to 3D render engines, and create floating point HDR images. In addition, you can use the EOS Utility plug-in to capture RAW, JPEG, TIFF, and DNG image formats, and Adobe After Effects CS6 to capture video files, and give users the ability to render images into a large-screen format. These updates are covered in detail later in this article. In addition to the new features, the program has been overhauled for the most part to make it easier to use for beginners. With the new Local Package menu command, you can launch Photoshop, Bridge, and all the other applications you're likely to use. Instead of going to the package manager, rightclicking on the programs, then selecting Open with Photoshop, you'll go to the Local Package menu and select Applications. It takes a second for the changes to take effect, but they will become immediately accessible.

## Download Adobe Photoshop 2021 (Version 22.2) With Keygen Free License Key For Mac and Windows x32/64 2022

## The best Photoshop tutorial:

Having a dynamic and impressive profile is the biggest key to taking up a career in graphic designing. And to make it possible, you should know how to manipulate the image and use the tools in one of the best graphic designing software available not only in the software market, but also in

the web. If you are passionate about taking up graphic designing as a career, then you have to learn the software from the scratch. But the good news is that it is possible with the help of a Photoshop tutorial. Photoshop is a powerful and intuitive toolset, used by millions of creative professionals around the world every day. Learn about the many tools and features and how to use them to create amazing imagery. You'll want to create a separate file for these assets, and then, enter them into the Library Panel of Photoshop using the Organizer. This is crucial, since you'll have to use the Sprites as a separate file later on. As of the most recent versions of Photoshop released in 2016, Photoshop now has a streamlined interface, and it has been done by incorporating the WYSIWYG design. It allows the user to do the basic tasks of image editing by dragging and dropping colors and layers to get things done. In the previous versions, the process of creating and editing were little complex which in turn lead to the frustration of the user. This new interface of Photoshop allows the user to work without experiencing a problem, while working. This new interface also allows users to work mainly onto the canvas where the user can add new layers of elements to his/her work. It also provides a lot of simple settings that allow the user to create a work of art. The Photoshop also has a lot of new features that allows users to create new layers, effects, symbols, brushes, icons, and more. These layers can be merged together to create a single image. The users can also add shadows, reflections, reflections, and other different things to his/her images. The new interface is also very easy to use. It offers a lot of buttons and icons that are available on the interface. Users also get to customize the colors, shapes, and other things that they may need. The user can also create the effects that he/she wants by using the various tools provided by the toolbox or by using other kind of tools. In addition to all these good things, Photoshop also allows the user to share his/her work via social media portals. Besides sharing the work, the user can also use the various filters that he/she may have created to apply on the work of his/her. e3d0a04c9c

## Download free Adobe Photoshop 2021 (Version 22.2)License Keygen 2022

You can save a workspace as a preset and then go to the workspace to make future changes, benefits that rivals such as Corel Draw don't have. Photoshop's RAW file format works with most of the computing power found on modern computers. Photoshop also has a long history of file exports to PDF, GIF, PSD, and TIFF, among other file formats. However, Image Wrangler is a new addition to Photoshop for creating images in 365 common formats. The tool enables users to submit a photo directly to Facebook, Twitter, or use it as a background for an email. Adobe Photoshop is the main tool for image editing and retouching. It is widely used by designers, developers, and marketing professionals such as Web designers and developers, graphic designers, and just about anyone who's looking to edit and improve photographs and images for print or Web. It's one of the most powerful image editing programs for the vast majority of the market. The program costs \$699 and it works best with a PC with a minimum of 3GB of RAM, a Core i3/i5 or i7 processor with 4-8GB of RAM, and a monitor that can support a resolution of at least 3,200 x 1,800 pixels, but most can accept at least a resolution of that. Photoshop Elements 8, an expandible version of the program that is more aimed at a beginner doesn't have the capability to run Photoshop CS4 preset options. Photoshop Elements 8 costs \$399. Photoshop Elements 7 and previous versions can all be purchased through Adobe. The entry level version of Photoshop, Photoshop Elements 7 costs \$129.

photoshop download for mobile free kyle's ultimate megapack for photoshop free download photoshop download in mobile photoshop free download mobile photoshop portable cs6 download mega photoshop portable cs5 download mega photoshop per mac free download italiano photoshop cc 2014 free download full version with crack mac alien skin photoshop plugin free download mac adobe photoshop elements 15 for mac free download full version

"When you post something on Facebook or Instagram, it really only takes a few minutes for it to get to an audience of thousands and become viral,� says Aman Gupta, a graphic designer living in London. Beyond core support for industry-standard and emerging standards for things like HDR, In-Camera Profiles, and the latest color features from Capture One, InDesign CS6 has several G-Technology-based upgrades, including:

- Real-time measurement of DNG (Digital Negative) file quality and the ability to identify the best DNG qualities
- All-new Color Intelligence panel, which features, among other things, an expanded Settings Chart to help you manage color and white balance, and a new calibration curve to help you correct various types of easily corrected color
- Smart DNG supports, which I mentioned above

Adobe Photoshop CC is an industry-leading image editing software aimed at users who want to edit, merge, retouch, and compose their photos and other types of documents. It not only has all the basic features in the toolbox, but offers advanced features that will help you create different types of images and designs. Many people always wonder how Photoshop toolbars work. When you roll over a tool on the toolbar, a tooltip appears that describes what the tool does. And if you click any tool, a window opens that displays that tool's settings. This was the format for toolwindows until Adobe decided to keep toolbars the same throughout the entire application and add some more advanced

features.

The IdeaPaint software brought the application to cine-film quality workflows and the powerful features of Adobe Premiere Pro CC. With the addition of accurate and guick color correction, these vital tools have been extended to the rest of Adobe's family of creative apps. Adobe's Adobe Premiere Pro CC has been extended to use the new Adobe Tone Mapping technology to provide higher quality and more accurate a wide range of color correction tools in any project type. It also includes popular Color Look Up tables (CLUs). There are also new channel-based adjustments, including Advanced Channel (alpha) - This is a new channel based adjustment that has been updated to provide even more control over sharpening, despeckle and noise reduction. The new Lightroom CC 3D Pro App has integrated with Photoshop to bring new innovative ways to work with 3D in your photography. You can now run both applications side-by-side to guickly access the tools you need to retouch your 3D artwork. As an Adobe Creative Cloud subscriber, you can try out the new features in Photoshop, Lightroom, and other Adobe apps now on the Adobe Creative Cloud desktop website, and get access to new modules as they're available. There's also a new range of fill tools to help you create neat patterns, a tool to annotate objects, improved masking with faster selection and transformations, and AI-powered brushes to help you achieve professional-looking portraits. Elements 12 offers a choice of five new brushes including a catsuit, an alien and a unicorn.

https://zeno.fm/radio/popcap-games-free-download-on-pc https://zeno.fm/radio/mach-4-hobby-crack-23 https://zeno.fm/radio/firmware-skymedi-sk6201-sk6281 https://zeno.fm/radio/crack-fsps-fsx-booster-v4 https://zeno.fm/radio/accessfix-5-93-key-generator-keygen-5

It is a bad idea to turn off or limit the program's capabilities, particular if you are working for 100% only for its benefits. To access the hidden and sophisticated features of Photoshop, you need to master them. Photoshop is a complicated and a big encyclopedia that can hold all your photographic needs. If you are getting started, it is easy to learn all the tools, modes, workflows, and principles of working with Photoshop. For more details on Adobe Photoshop, read this post: Photo editing software - Adobe Photoshop full features review. The print function provided by Photoshop allows you to send images to print makers. You just need to add it in and choose a file type, paper size, number of copies, full bleed and use border effects. Colour Management System saves a lot of time. Previously, most photographers worked manually about the choice of color for each and every image. Their photography would be perfect only in what they have selected for editing. The color management system in Photoshop CC makes the job easier. It will help you in making the best and highest quality of your work. You can rely on it, because you may have a hassle of finding the correct and perfect image for editing. So, do not be worried about that. The color space in Photoshop CC lets you change, rearrange, and combine color. The color space helps the photographer to work with the different color ranges of the images. You can export the color spaces to a panel for the images.

This new update keeps Adobe's solid reputation for comprehensive and powerful image-editing. The new features introduced in CS6 make it a powerful tool used by many professionals world-over. These include a Quick Fix panel where one-click corrections can be made; new tools specific to creating video content; a new adjustment system that lets users see adjustments on their own

screens; the ability to compose images using live video as well as control the playback of video through Photoshop; and the addition of numerous new photo-editing features and adjustments. Photoshop offers a great range of menus and controls that offer help and explanations in the form of pop-ups. We can click on the instructions button in order to access the help window for Photoshop. Gif Animation is youtube gif came. Gif Animation is sad to see something new. Graphic design lovers can draw with the previous graphic design enthusiasts through Gif Animation classroom. Gif Animation can animate the early stages of a design that includes a video recording of a piece of writing, a multi-page collage, or a multi-media piece. There are different tools provided to correct the pixels in an image. These tools are: Vectors > Repair, Gradient Map > Smooth, [Sketch Effects > Adobe Gadgets > Catastrophe Correction], [Undo], [Redo], Select > Select Similar, [[Unlock|Repair]], [Edit > Reveal Hidden], [etc.] As you try to evaluate the image editing tools in the list, you might be baffled to find out that there were few namely depth of field, channel mixer, color mixer, black and white mixer, shadow mask, transform effects, wave forms, captions,".